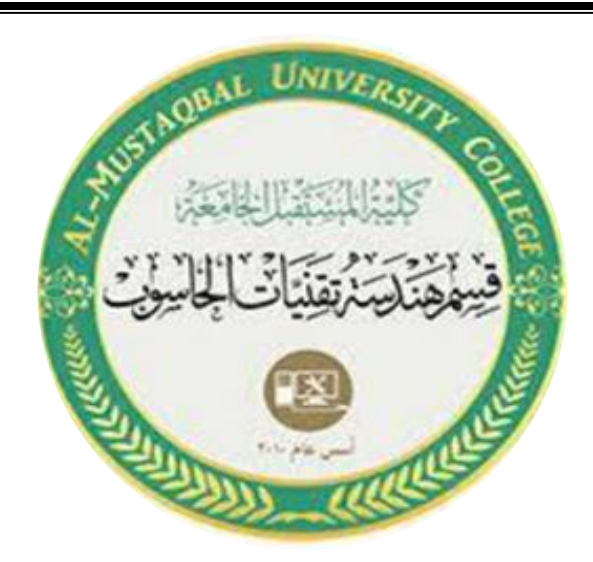

**Ministry of Higher Education And Scientific Research AL-Mustaqbal University College Department of Computer Engineering Techniques**

# **Control Foundations**

## **Eng:- Shaymaa Fakhir AL-Hamdany**

## **Experiment no. 5:The effect of nonlinear element on the response of the control system**

#### **Objective:**

1-To learn how to describe the effect of nonlinear element on the response ofthe control system .

2-To observe the output response of control system without nonlinear & withnonlinear control system,

### **Procedure:**

1-Run Matlab by selecting [start] →Matlab 6.5 →Matlab command windowopens.

2-In Matlab command window →Simulink.

3-In untitled window draw the block diagram as shown in figure below.

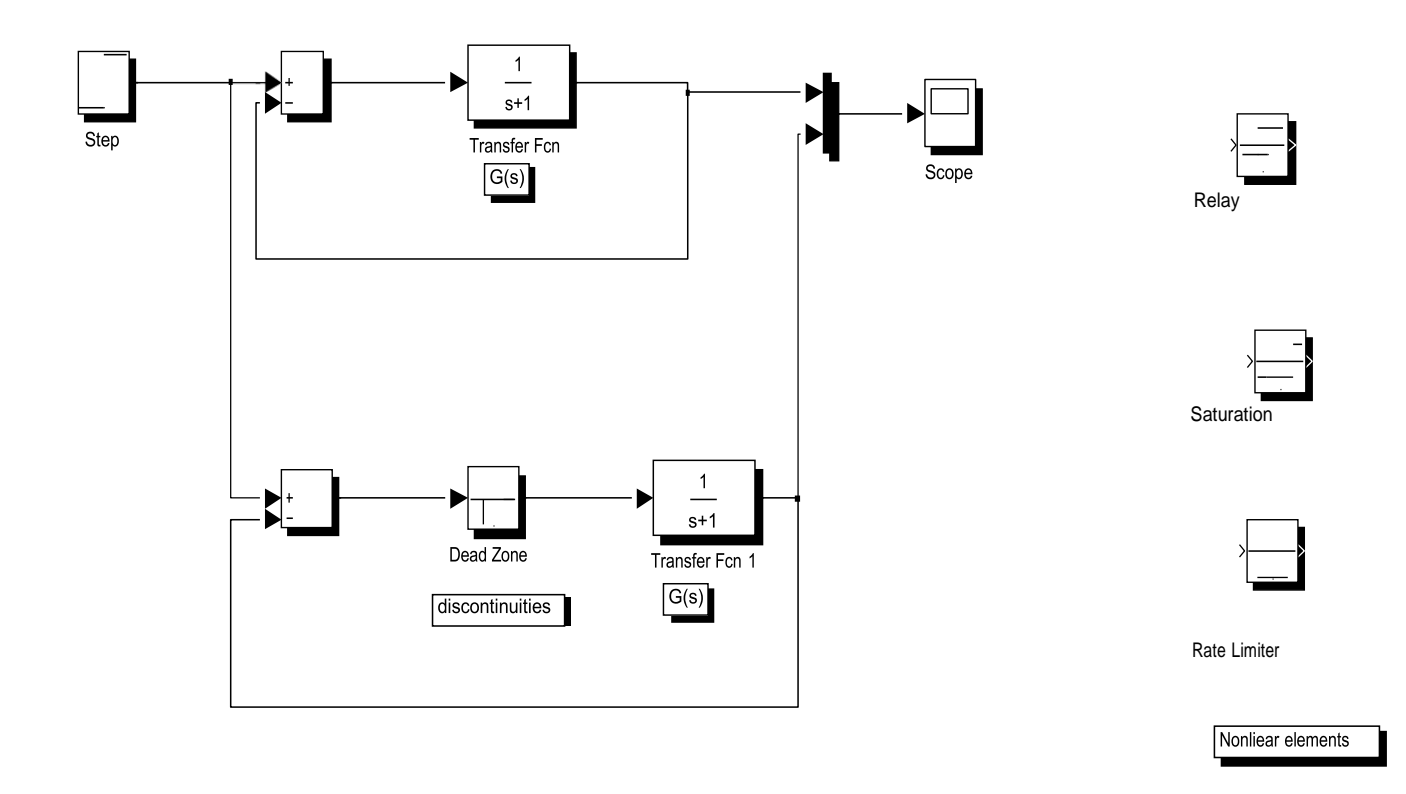

4-Set the step block step time to zero.

5-Transfer function are:

$$
1 - G(s) = \frac{1}{s^2 + s + 1}
$$
  

$$
2 - G(s) = \frac{s + 2}{s^2 + 4s + 10}
$$
  

$$
3 - G(s) = \frac{3s}{s^2 + 5s + 15}
$$

 6-The nonlinear elements are a-dead zone b-saturation c-rate limiter d-relay

#### **Discussion:**

1-Compare the response of control system with and without nonlinear element?2-What the best response from the results and why?

3-Find the specification of transient response for each case?